## **Whistle Activity Monitor - BT Pairing & Wi-Fi Setup Explanation**

Released: September 6, 2013

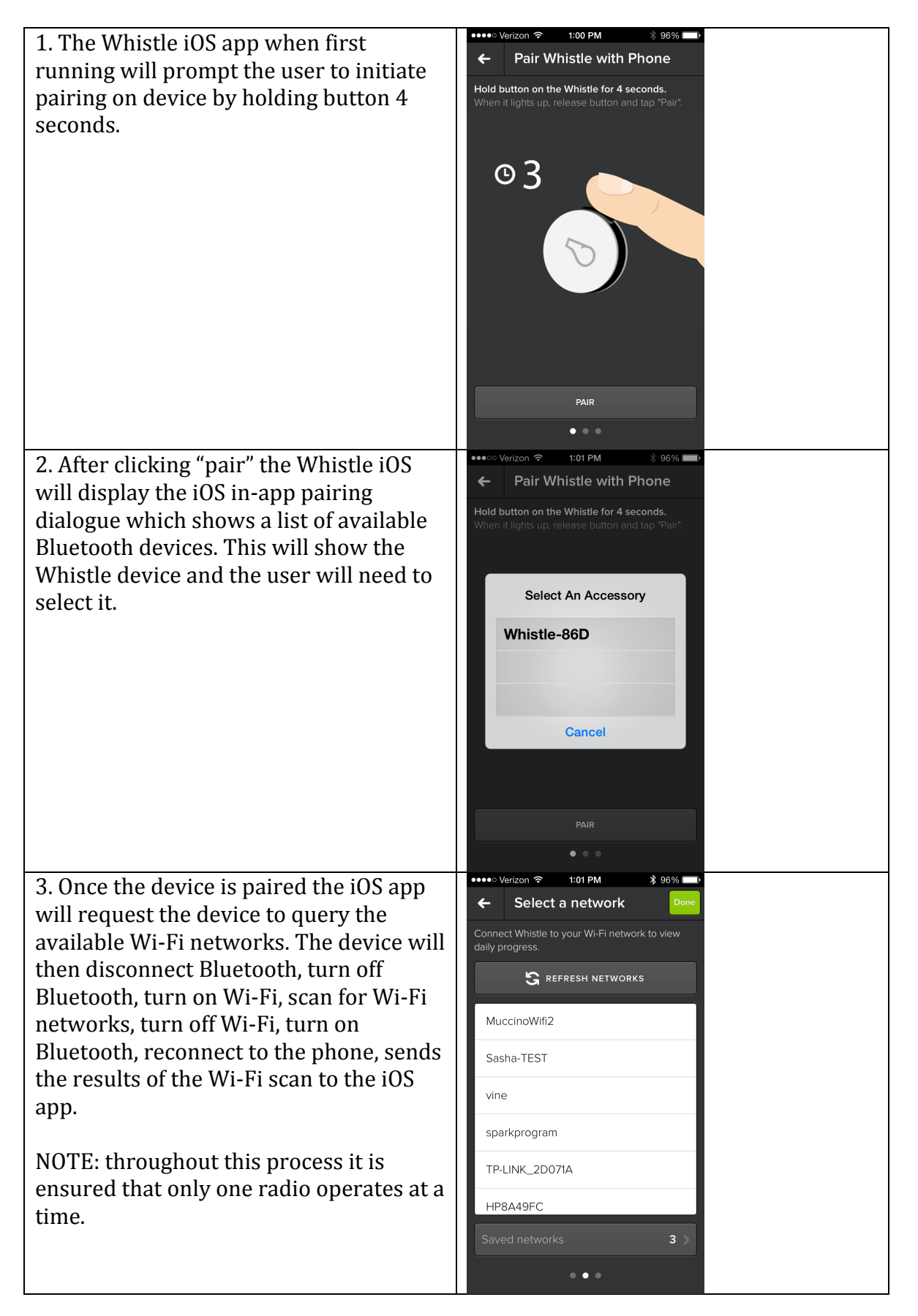

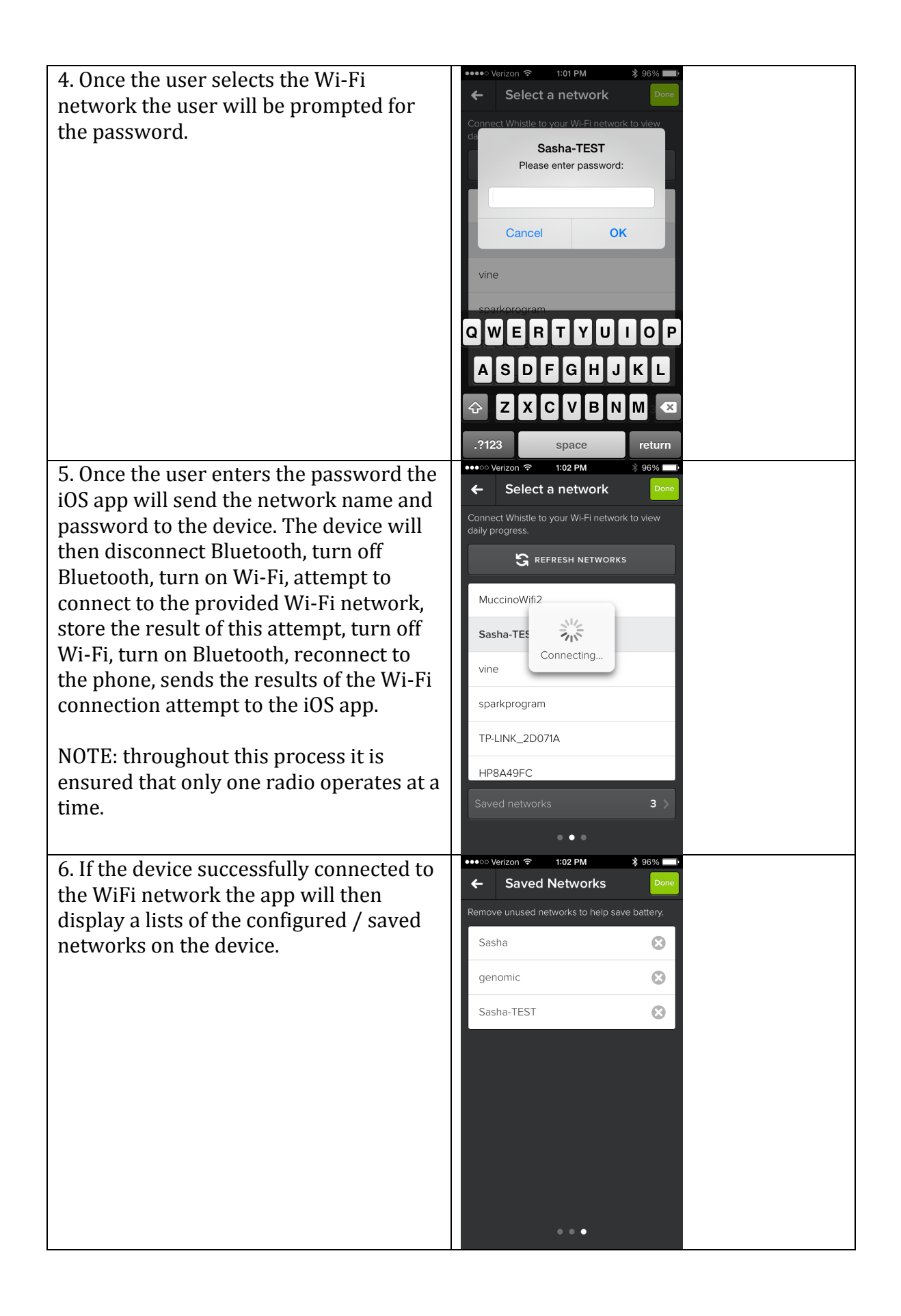